# **do\_track\_once.php**

Veranlasst einmalige Ortung für ein Fahrzeug oder eine Gruppe

## Beschreibung

**GET do\_track\_once.php?company**=COMPANY\_RTIKEY**&vehicle**=VEHICLE\_RTIKEY**&format**=xml

## Parameter

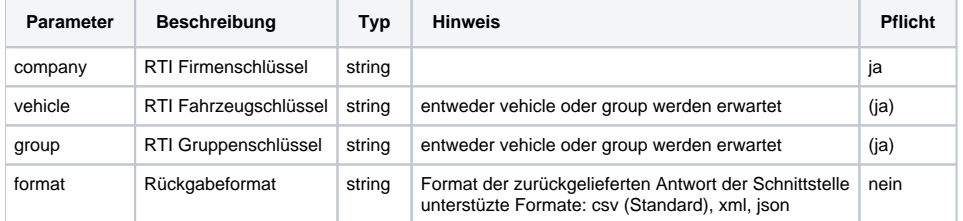

# Rückgabe

Es wird standardmäßig ein **CSV-String** zurückgegeben, welcher zu jedem Fahrzeug bei Erfolg **OK** enthält. Bei einem Fehler wird ein "**ERROR: Beschreibung**" zurückgegeben

### CSV-Format

#### **Metainformationen**

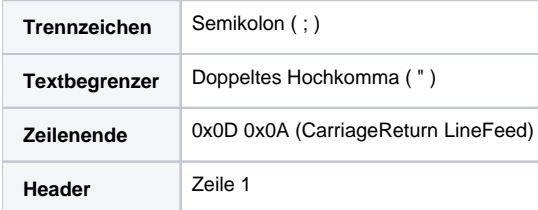

### **Spalten**

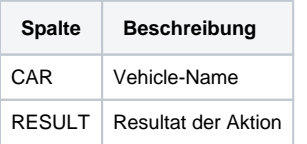

#### **Beispiel**

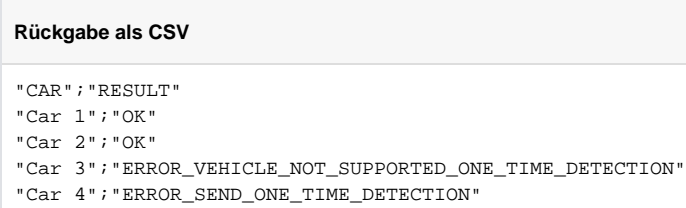

```
Rückgabe als XML
<?xml version="1.0" encoding="UTF-8" standalone="no"?>
<!DOCTYPE yf_dotrackonce SYSTEM "http://map.yellowfox.de/rti/dtd/yf_dotrackonce.dtd">
<yf_dotrackonce>
        <tracking>
                 <car>Car 1</car>
                 <result>OK</result>
         </tracking>
         <tracking>
                 <car>Car 2</car>
                 <result>OK</result>
        </tracking>
         <tracking>
                 <car>Car 3</car>
                 <result>ERROR_VEHICLE_NOT_SUPPORTED_ONE_TIME_DETECTION</result>
         </tracking>
         <tracking>
                 <car>Car 4</car>
                 <result>ERROR_SEND_ONE_TIME_DETECTION</result>
         </tracking>
</yf_dotrackonce>
```
### JSON Format (RFC 4627)

#### **Rückgabe als JSON**

```
[{"car":"Car 1","result":"OK"},{"car":"Car 2","result":"OK"},{"car":"Car 3","result":"
ERROR_VEHICLE_NOT_SUPPORTED_ONE_TIME_DETECTION"},{"car":"Car 4","result":"ERROR_SEND_ONE_TIME_DETECTION"}]
```
## Beispielaufrufe

#### **Einmalige Ortung eines einzelnen Fahrzeuges**

https://map.yellowfox.de/rti/do\_track\_once.php?company=COMPANY\_RTIKEY&vehicle=VEHICLE\_RTIKEY

```
https://map.yellowfox.de/rti/do_track_once.php?company=COMPANY_RTIKEY&vehicle={"type":"car_ident","groupKey":"
GROUP_RTIKEY","ident":"VEHICLE_IDENT"}
```
#### **Einmalige Ortung einer Gruppe und gewünschten Rückgabeformat als XML**

https://map.yellowfox.de/rti/do\_track\_once.php?company=COMPANY\_RTIKEY&group=GROUP\_RTIKEY&format=xml